## SAP ABAP table RSRBDIMT {Dimension table including the print settings}

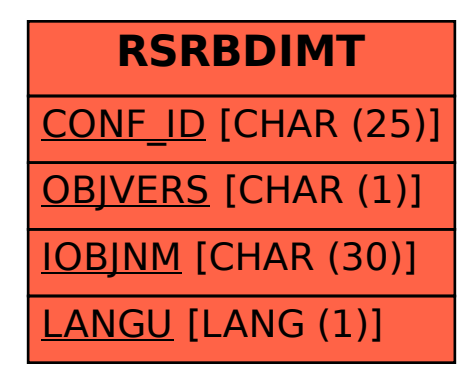